# Operational Excellence: Best Practices for Monitoring in Data - Intensive Applications

# **Mahidhar Mullapudi 1 , Aditya Vamsi Mamidi<sup>2</sup> , Mahesh Babu Munjala<sup>3</sup>**

Abstract: This paper delves into advanced strategies for fortifying operational excellence in data - intensive applications, with a specific emphasis on harnessing the capabilities of Microsoft Azure's comprehensive cloud stack. Focusing on key Azure services such as Azure Functions, Azure Data Factory (ADF) Pipelines, Kusto, Azure Service Bus, and Event Grid. This study highlights the best practices for monitoring and maintaining critical services[1][2][3]. Recognizing the pivotal role of monitoring and alerting, the paper underscores their significance in ensuring the stability and performance of data - intensive applications. In addition to established metrics like total artifacts generated, ingestion success rate, and runtime statistics, the discussion introduces nuanced approaches to monitoring real - time latency, resource utilization patterns, and anomaly detection mechanisms. These refined metrics provide a comprehensive view of system health, enabling organizations to proactively address challenges and optimize performance in large *scale data applications on the Azure cloud stack[4][5][6][7][8].* 

**Keywords:** Modern DataIngestion Platform, Artifact Analytics, Azure Event Hub, Azure Service Bus, Azure Data Factory (ADF) Pipelines, Azure Functions, Azure Kusto (Azure Data Explorer), Operational Excellence

## **1. Introduction**

In the dynamic landscape of data - intensive environments, ensuring the resilience of critical services is paramount. As organizations increasingly migrate to the cloud, Microsoft Azure emerges as a prominent platform offering a suite of services tailored for handling large volumes of data. This paper delves into the intricacies of optimizing resilience in data - intensive services, emphasizing best practices for monitoring and maintaining robust systems using Azure stack.

The central focus revolves around key Azure services, including Azure Functions, Kusto, Service Bus, Event Grid, etc., which form the backbone of many data - centric applications. In the pursuit of resilience, effective monitoring is indispensable. Therefore, we delve into essential metrics to track, such as the total number of artifacts generated, ingestion success rate, hourly ingestion runs, total ingestions, average rate of processing artifacts, runtime CPU, and runtime memory for each component involved in the overall architecture [5].

To enhance the comprehensiveness of our approach, we propose additional metrics to further refine the monitoring strategy. These may include real - time latency, resource utilization patterns, and anomaly detection mechanisms, providing a more nuanced understanding of system behavior. By incorporating these advanced metrics, organizations can achieve a higher level of resilience, proactively addressing potential challenges and optimizing performance in data intensive environments [6].

In this paper, we embark on a comprehensive exploration of optimizing resilience to achieve operational excellence in data intensive apps on Microsoft Azure. The ensuing sections will delve into various facets of designing robust data transformation pipelines, with a specific focus on enhancing data ingestion processes [7].

We commence with a detailed System Overview (Section 2), providing a foundational understanding of the Azure services at the core of our discussion. Following this, Section 3 delves into the critical realm of Monitoring & Metrics, elucidating best practices and key indicators essential for tracking the health and performance of data intensive services. Moving forward to Section 4, we explore the significance of Dashboards as powerful visualization tools that consolidate complex metrics into insightful displays, aiding in real - time decision - making. As we conclude this paper in Section 5, we synthesize the key findings and offer actionable insights for optimizing data resilience on Azure. The References section (Section 6) provides a comprehensive list of cited sources, enabling readers to delve further into the discussed topics. Through this organized structure, we aim to equip readers with a holistic understanding of best practices for monitoring, maintaining, and optimizing data - intensive services in Azure environments [9].

# **2. System Overview**

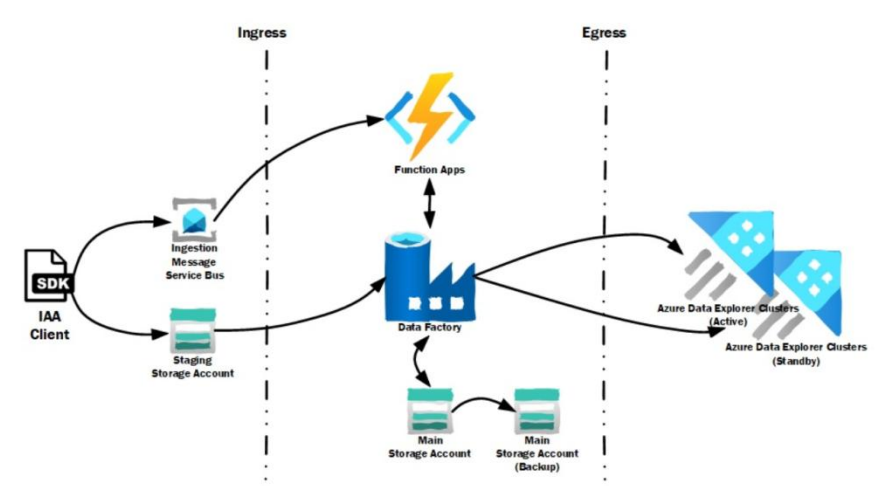

**Figure 1:** Data Ingestion pipeline Architecture Overview

As illustrated in Figure 1, this is a basic architecture of modern data ingestion pipeline built using Azure services. We discuss some of the key components in this architecture below:

#### **Azure Functions**:

Overview: Azure Functions[1], a serverless compute service, plays a pivotal role in data - intensive applications by executing code in response to events. This includes tasks such as data curation and transformation.

Sample Use Case: For instance, an Azure Function can be employed to preprocess incoming data streams, applying transformation logic before further processing.

#### **Azure Data Factory (ADF):**

Overview: Azure Data Factory is Azure's cloud ETL service for scale - out serverless data integration and data transformation. It offers a code - free UI for intuitive authoring and single - pane - of - glass monitoring and management[2].

Sample Use Case: ADF can be configured to schedule and coordinate the ingestion of data from various sources, orchestrating the extraction, transformation, and loading (ETL) processes.

#### **Azure Storage**:

Overview: Azure Storage serves as an intermediate or destination for data, providing scalable and cost - effective storage solutions for various data types[3].

Sample Use Case: Storing raw data in Azure Blob Storage before subsequent transformation and analysis allows efficient data handling.

#### **Azure Service Bus**:

Overview: Azure Service Bus acts as a reliable messaging platform, facilitating communication between various components in data pipeline [10].

Sample Use Case: Service Bus ensures the orderly transfer of messages between Azure Functions, enabling coordinated data processing.

#### **Azure Event Grid**:

Overview: Azure Event Grid is a scalable event - routing service that responds to events and enables dynamic reactions within the system[8][11].

Sample Use Case: Event Grid can be employed to trigger specific actions, such as initiating data transformations in response to changes in Azure Storage.

#### **Azure Data Explorer (Kusto):**

Overview: Azure Data Explorer is a robust destination storage solution tailored for high - performance analytics and efficient storage of vast amounts of data[3].

Sample Use Case: Data Explorer can be utilized to store time - series data efficiently, enabling fast and complex analytical queries on large datasets[4].

#### **Metrics for Monitoring**:

To effectively monitor the success and failures of these components, a set of key metrics must be captured:

- Total Number of Artifacts Generated: Provides insights into the volume of processed data.
- Ingestion Success Rate: Indicates the percentage of successful data ingestions.
- Total Ingestions Run Per Hour: Helps evaluate the frequency and efficiency of data processes.
- Runtime CPU and Memory: Offers insights into the resource utilization of Azure Functions and other compute resources.
- Average Rate of Processing Artifacts: Measures the speed and efficiency of data processing within the system.
- In the subsequent sections, we delve into Monitoring  $\&$ Metrics (Section 3), providing a more detailed exploration of these metrics and best practices for tracking and interpreting them[4][5][6].

## **3. Monitoring & Metrics**

In this section we look at some of the key metrics to monitor for each of the services and how to capture those metricsin Azure.

## Licensed Under Creative Commons Attribution CC BY

#### **Azure Functions**:

Execution Time: Measure the time taken for an Azure Function to execute. Utilize Azure Application Insights to capture function execution times and create a visual representation through Azure Monitor, showcasing average execution times and identifying outliers.

Throughput: Track the number of function executions per unit of time. Implement custom logging within functions and leverage Azure Monitor to create throughput charts, highlighting peak usage times and potential scaling needs.

Error Rate: Monitor the percentage of function invocations resulting in errors. Set up Azure Alerts based on Application Insights telemetry, triggering notifications for a sudden spike in errors.

#### **Azure Data Factory (ADF):**

Pipeline Execution Time: Measure the time taken for pipeline execution. Use Azure Monitor to capture pipeline execution times and visualize trends, aiding in identifying and optimizing performance bottlenecks.

Pipeline Throughput: Track the number of successful pipeline executions. Leverage Azure Data Factory Metrics and Azure Monitor to create throughput dashboards, facilitating an understanding of overall system efficiency.

Data Movement Latency: Monitor the time it takes to move data between sources and destinations. Implement custom logging in data movement activities, and use Azure Monitor to create latency heatmaps, enabling the identification of data flow delays.

#### **Azure Storage (Blob Storage):**

Throughput: Track the rate of data read and write operations. Utilize Azure Storage Analytics to capture throughput and visualize trends through Azure Monitor to understand data access patterns.

Latency: Measure the time taken to complete reading and writing operations. Implement Azure Storage logging and use Azure Monitor to create latency histograms, identifying peak usage periods and optimizing storage access patterns.

Error Rate: Monitor the percentage of failed operations. Set up Azure Alerts based on error rates captured by Azure Storage Analytics, enabling proactive responses to potential issues.

#### **Azure Service Bus**:

Message Throughput: Track the rate of successful message deliveries. Utilize Azure Service Bus Metrics and Azure Monitor to create throughput charts, enabling insights into message delivery trends and demand patterns.

Latency: Measure the time taken for messages to be delivered. Leverage Service Bus logging and Azure Monitor to visualize message latency over time, aiding in identifying potential communication bottlenecks.

Error Rate: Monitor the percentage of failed message deliveries. Implement dead - lettering for failed messages and set up Azure Alerts to trigger notifications based on elevated error rates.

#### **Azure Event Grid**:

Event Delivery Time: Measure the time taken for events to be delivered. Utilize Azure Monitor to capture event delivery times and create visualizations that highlight latency patterns and potential optimizations.

Event Throughput: Track the rate of successful event deliveries. Leverage Azure Event Grid Metrics and Azure Monitor to create throughput dashboards, facilitating insights into event processing trends.

Subscription Errors: Monitor errors related to event subscriptions. Set up Azure Alerts based on subscription error rates captured by Azure Monitor, ensuring prompt responses to subscription - related issues.

## **Azure Data Explorer (Kusto):**

Query Performance: Measure the time taken for query execution. Utilize Azure Monitor to capture query performance metrics, creating visualizations that showcase average query execution times and identifying potential optimization opportunities.

Data Ingestion Rate: Track the rate of data ingestion into Data Explorer. Leverage Data Explorer Metrics and Azure Monitor to create ingestion rate charts, aiding in understanding data volume patterns and scaling needs.

Resource Utilization: Monitor CPU and memory utilization. Utilize Azure Monitor to capture resource utilization metrics, creating visualizations that showcase resource trends and guide scaling decisions.

## **Technical Considerations**:

Latency Calculation:

Formula: Latency = Time of completion - Time of initiation Example: If an Azure Function takes 500 milliseconds to execute, the latency is calculated as 500 milliseconds.

Throughput Calculation:

Formula: Throughput = Number of successful operations  $\ell$ Time interval

Example: If Azure Storage processes 1000 read operations in 1 minute, the throughput is calculated as 1000 operations per minute.

This comprehensive approach to monitoring and metrics provides not only a technical deep dive into the metrics to monitor but also practical examples and creative ways to visualize and analyze these metrics using Azure services.

## **4. Dashboards**

Creating a comprehensive monitoring dashboard in Azure involves using Azure Monitor, a unified monitoring solution that provides full - stack observability for applications and infrastructure. Below are the steps to create a dashboard to monitor the components discussed in the data - intensive architecture[5][12][13][14][15][16][17][18]:

- Step 1: Accessing Azure Portal
- Log in to the Azure Portal.
- Step 2: Open Azure Monitor
- Navigate to the left hand menu.
- Scroll down to "Monitor" and select "Azure Monitor. "
- Step 3: Create a New Dashboard
- In the Azure Monitor blade, select "Dashboards" from the left - hand menu.
- Click on the "+ New Dashboard" button.
- Step 4: Add Tiles for Each Component
- For each Azure service/component (Azure Functions, Azure Data Factory, Azure Storage, Azure Service Bus,

# **Volume 10 Issue 3, March 2021**

#### **www.ijsr.net**

# Licensed Under Creative Commons Attribution CC BY

Azure Event Grid, Azure Data Explorer), add relevant tiles based on the metrics discussed:

Example for Azure Functions:

- Click on "Add Tile. "
- Choose the "Metric" type.
- Select the appropriate subscription, resource group, and Azure Function App.
- Choose the metric (e. g., "Average Function Execution Time").
- Configure additional settings such as time range and aggregation.

Repeat these steps for each Azure service, selecting relevant metrics. Below are some custom ways to organize the tiles to get better visualization:

#### **1) Azure Functions:**

Place tiles for "Execution Time" prominently to quickly identify any anomalies or performance issues.

Group tiles for "Throughput" and "Error Rate" together to monitor overall function efficiency.

#### **2) Azure Data Factory (ADF):**

Create a section for "Pipeline Execution Time" to visually track the efficiency of data movement and transformation processes.

Group tiles for "Pipeline Throughput" and "Data Movement Latency" to monitor overall pipeline health.

#### **3) Azure Storage (Blob Storage):**

Arrange tiles for "Throughput" and "Latency" side by side to visualize data access patterns and potential bottlenecks [19][17].

Group tiles for "Error Rate" in a dedicated section to monitor any unexpected storage errors.

#### **4) Azure Service Bus:**

Place tiles for "Message Throughput" and "Latency" together to ensure efficient message delivery[20].

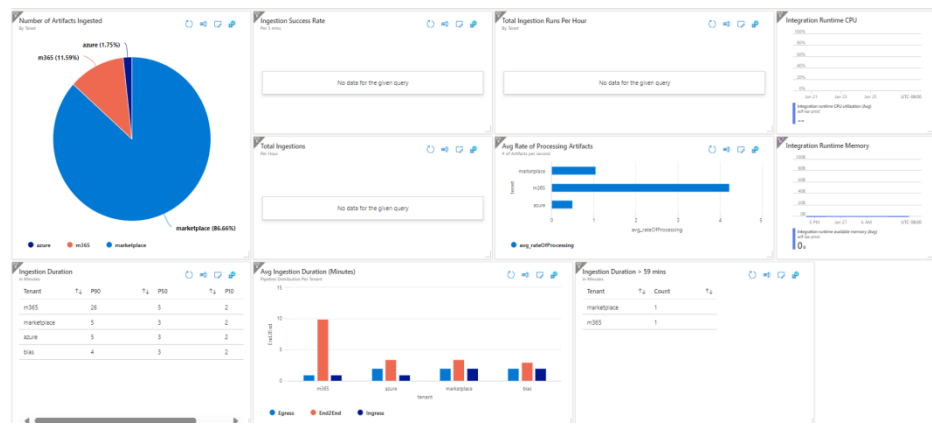

**Figure 2:** Sample Dashboard for Ingestion Metrics

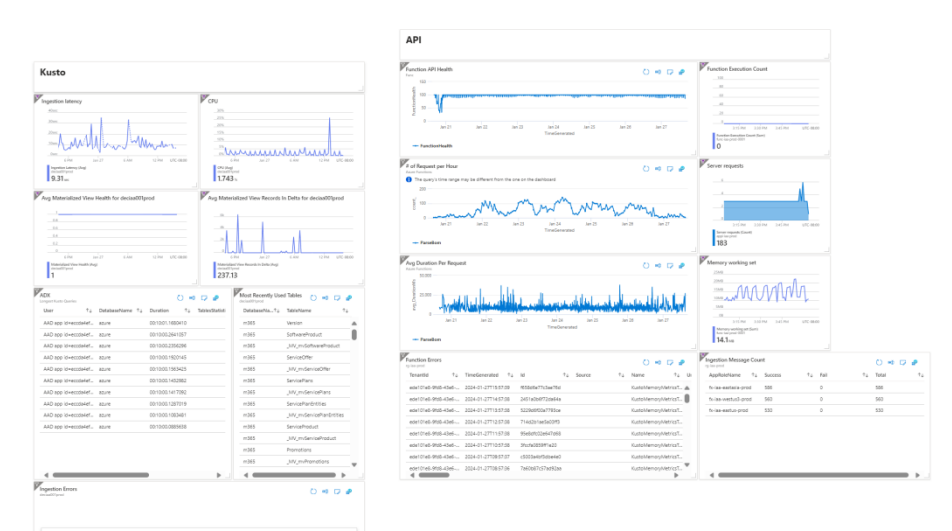

**Figure 3:** Sample Dashboard for Kusto and Function

Create a dedicated section for "Error Rate" tiles to monitor any issues related to message processing.

## **5) Azure Event Grid:**

Group tiles for "Event Delivery Time" and "Event Throughput" together for a comprehensive view of event processing efficiency.

Allocate a section for "Subscription Errors" tiles to quickly identify and address any subscription - related issues [9][11][21][22].

#### **6) Azure Data Explorer (Kusto):**

Arrange tiles for "Query Performance" prominently to monitor the responsiveness of data exploration queries [21][23].

# **Volume 10 Issue 3, March 2021**

#### **www.ijsr.net**

Licensed Under Creative Commons Attribution CC BY

Group tiles for "Data Ingestion Rate" and "Resource Utilization" together to ensure optimal use of Data Explorer resources.

Additional Tips:

Color Coding: Use consistent color - coding for similar metrics across different services to create visual associations.

Use of Widgets: Utilize different visualization widgets (line charts, heatmaps, grids) based on the type of metric being monitored.

Time - Range Alignment: Align tiles based on time ranges (e. g., placing "Throughput" and "Latency" tiles with similar time scales) for coherent analysis.

Critical Metrics Section: Create a dedicated section for critical metrics that require immediate attention.

By organizing your tiles in a logical and intuitive manner, you create a dashboard that provides a quick, comprehensive view of the health and performance of your data - intensive architecture. Regularly review and update the organization based on evolving monitoring needs and system changes.

# **5. Conclusion**

In the intricate realm of data - intensive environments within the Azure ecosystem, this exploration has delved into the intricacies of fortifying resilience and optimizing performance.

Focused on key Azure services such as Azure Functions, Azure Data Factory, Azure Storage, Azure Service Bus, Azure Event Grid, and Azure Data Explorer, our discussion unraveled the critical components orchestrating the ingestion, curation, and transformation of data [23][19].

Emphasizing the centrality of monitoring and metrics, we traversed the technical nuances of capturing and interpreting critical metrics for each service. From Azure Functions' execution times to Azure Data Explorer's query performance, a granular understanding emerged. The creation of a robust monitoring dashboard in Azure serves as a real - time observatory, offering a dynamic and actionable interface into the intricacies of data processing[24].

Technical considerations, including latency and throughput calculations, were explored alongside creative visualization strategies. This comprehensive approach empowers professionals to navigate the complexities of data - intensive environments on Azure with precision and clarity, ensuring not just functionality but excellence in data processing and analytics [25].

As organizations continue harnessing the power of Azure, the principles and practices outlined in this paper serve as a beacon for achieving optimal performance and resilience. The journey involves not only leveraging the capabilities of each service but also orchestrating them harmoniously to create a resilient, efficient, and high - performance data ecosystem.

In the ever - evolving landscape of cloud computing, this exploration lays groundwork for continuous improvement, urging professionals to delve deeper into the technical intricacies and emerging best practices, ensuring their data intensive applications thrive in the Azure environment.

# **References**

- [1] "Azure Functions, " [Online]. Available: https: //learn. microsoft. com/en - us/azure/azure - functions/.
- [2] "Azure Data Factory, " [Online]. Available: https: //azure. microsoft. com/en - us/products/data - factory.
- [3] "Azure Data Explorer, " [Online]. Available: https: //learn. microsoft. com/en - us/azure/data - explorer/.
- [4] "Azure Monitor, " [Online]. Available: https: //learn. microsoft. com/en - us/azure/azure - monitor/.
- [5] "Azure Monitor Metrics overview, " [Online]. Available: https: //learn. microsoft. com/en us/azure/azure - monitor/essentials/data - platform metrics.
- [6] "Best practices for Azure Monitor alerts, " [Online]. Available: https: //learn. microsoft. com/en us/azure/azure - monitor/best - practices - alerts.
- [7] "Data collection in Azure Monitor, " [Online]. Available: https: //learn. microsoft. com/en us/azure/azure - monitor/essentials/data - collection.
- [8] "Azure Event Hubs, " [Online]. Available: https: //learn. microsoft. com/en - us/azure/event - hubs/event - hubs - about.
- [9] M. Yang, "Designing A High Concurrency, Low Latency System Architecture, " [Online]. Available: https: //medium. com/[at]markyangjw/designing - a high - concurrency - low - latency - system architecture - part - 1 - f5f3a5f32e36.
- [10] "What is Azure Service Bus, " [Online]. Available: https: //learn. microsoft. com/en - us/azure/service bus - messaging/service - bus - messaging - overview.
- [11] "What is Azure Event Grid, " [Online]. Available: https: //learn. microsoft. com/en - us/azure/event grid/overview.
- [12] "Analyze and visualize monitoring dat, " [Online]. Available: https: //learn. microsoft. com/en us/azure/azure - monitor/best - practices - analysis.
- [13] "Graphana, " [Online]. Available: https: //grafana. com/.
- [14] "Prometheus, " [Online]. Available: https: //prometheus. io/docs/introduction/overview/.
- [15] "Prometheus Wiki, " [Online]. Available: https: //en. wikipedia. org/wiki/Prometheus.
- [16] "Azure Kubernetes Service (AKS), " [Online]. Available: https: //learn. microsoft. com/en us/azure/aks/.
- [17] "Low latency system design, " [Online]. Available: https: //kayzen. io/blog/large - scale - low - latency system - design.
- [18] B. Schmaus, "Deploying the Netflix API, " 2013. [Online]. Available: http: //techblog. netflix. com/2013/08/deploying - netflix - api. html.
- [19] "Augment security, observability, and analytics by using Microsoft Sentinel, Azure Monitor, and Azure Data Explorer, " [Online]. Available: https: //learn. microsoft. com/en - us/azure/architecture/solution ideas/articles/monitor - azure - data - explorer.
- [20] "How does Flink support streaming data pipelines, " [Online]. Available: https: //www.confluent.

io/blog/apache - flink - stream - processing - use cases - with - examples.

- [21] "Stateful stream processing, " [Online]. Available: https: //medium. com/[at]knoldus/stateful - stream processing - with - apache - flink - part - 1 - an introduction - bd5ca107cea7.
- [22] "Azure Event Hubs how it works, " [Online]. Available: https: //learn. microsoft. com/en us/azure/event - hubs/event - hubs - about#how - it works.
- [23] "What is Azure Data Factory?, " [Online]. Available: https: //learn. microsoft. com/en - us/azure/data factory/introduction.
- [24] "Create Data factory by using the Azure portal, " [Online]. Available: https: //learn. microsoft. com/en us/azure/data - factory/quickstart - create - data factory.
- [25] Kleppmann, Martin, Designing Data Intensive Applications, O'Reilly Media, 2017.

## **Volume 10 Issue 3, March 2021 www.ijsr.net** Licensed Under Creative Commons Attribution CC BY